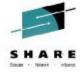

**Linux and VM Program Opening** 

Rick Barlow - Nationwide Insurance Steffen Thoss, Bill Bitner, Richard Lewis - IBM

August 4, 2014 Session 15535

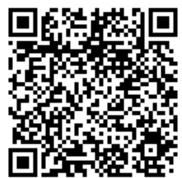

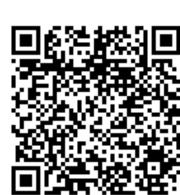

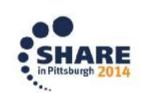

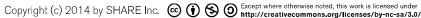

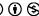

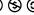

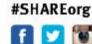

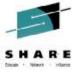

# Welcome to SHARE in Pittsburgh and to the Linux and VM Program

Rick Barlow Nationwide Insurance

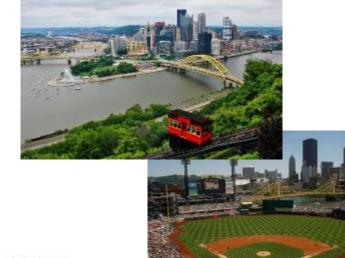

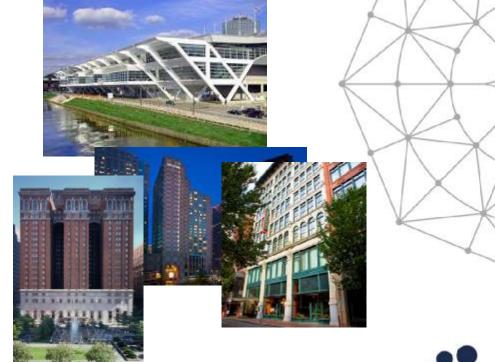

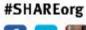

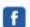

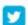

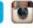

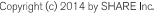

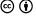

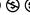

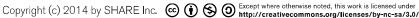

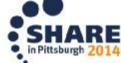

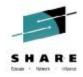

#### **Agenda**

- Introduction to the Linux and VM Program
  - What is LVM?
  - Information
    - SHARE "It's what we do"
    - LVM organization what are the projects and brief description
    - LVM team; IBM reps & Special guests
  - How to Connect Look for bears and penguins
  - This week...
    - Highlights and Grid
    - Program Dinner announcement
- Evaluations
- Surveys
  - Endicott VM Lab survey
  - The survey of hardware and software versions

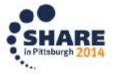

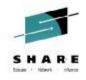

# Welcome to SHARE "It's what we do!"

- A volunteer run organization.
- Dedicated to providing top-tier education on IBM and related technologies
- Networking with peers, sharing information and experience
- Industry influence direct contact with IBM, vendors
- Trade Show SHARE Technology Exchange (STE) the latest in commercial offerings

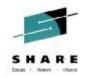

# Linux and VM Program (LVM)

#### More information:

#### http://tinyurl.com/SHARE-LVM-info

- Dedicated to supporting and promoting the two best operating systems in the known universe
- Provide quality education on both environments, plus the power of combining them.
- Forum for expressing concerns, problems, opinions on future of Linux, VM and System z.
- Find support and help from fellow system programmers and system administrators.

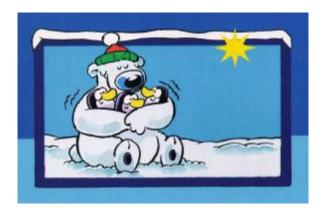

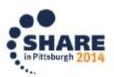

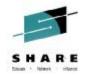

## Understanding the "Program"

- SHARE programs consist of "projects" dedicated to specific subjects or issues
- LVM Program has three projects plus the TSC:
  - Linux Project
  - VM Project
  - Virtualization Project
  - Linux and VM Technical Steering Committee

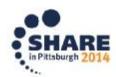

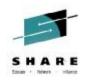

#### LVM TSC

- Technical Steering Committee
- Small group representing SHARE LVM community
- Membership by individual, not company
- Works year round with IBM under CDA
  - Face-to-face meetings at SHARE Conferences
- Reviews, understands, and assesses certain IBM directions related to Linux and Virtualization
- Provides early feedback and guidance to IBM

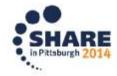

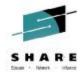

## **Special Recognitions**

- The Order of the Knights of VM
  - The VM Community has a unique way of honoring individuals who have made a notable contribution to our favorite operating system
    - VM
      - New inductees each 5 years
      - http://www2.marist.edu/~mvmua/knights.html

- Remembrance and honor
  - Rich Greenberg
    - Active in the formative years of VM at SHARE 70s, 80s, 90s
    - Started the tradition of staking out a "VM table" at SCIDS
    - Lately frequent contributor to IBMVM and other lists

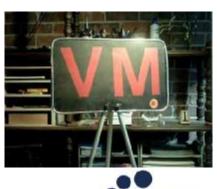

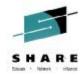

#### Its all about the Volunteers!

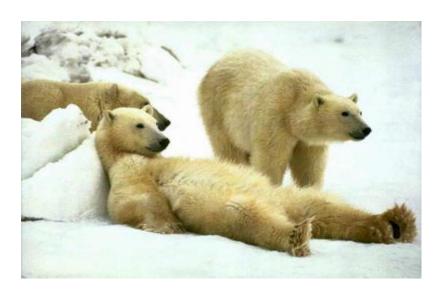

All of our Speakers and Session Chairpersons!

- Project Managers:
  - Linux: Mark Post (SUSE)
  - VM: Dan Martin (Rocket Software)
  - TSC Chair: Marcy Cortes (Wells Fargo Bank)
- Deputies:
  - Neale Ferguson (SineNomine Associates)
  - Openings available
- Scheduler:
  - Rich Smrcina (Velocity Software)
- Chair Wrangler:
  - Brian Jagos (Computer Associates)
- Program Dinner Host:
  - Jim Moling (Dept. of Treasury)

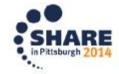

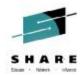

#### Couldn't do this without them....

#### IBM Representatives:

- Richard Lewis
- Alan Altmark
- Bill Bitner
- Jim Elliott
- John Franciscovich
- Romney White

#### Special Guests

- Steffen Thoss
   System z Linux and Virtualization Product Development Team leader
- George Madl
   Product Development Manager for z/VM and Related Products

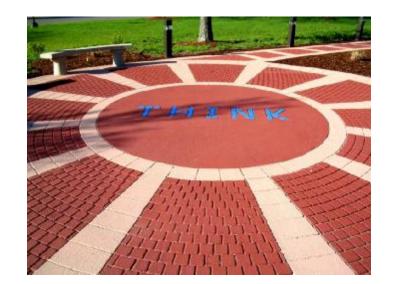

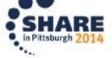

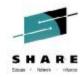

## **Product Development Team leader**

Steffen Thoss

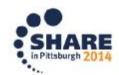

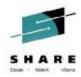

# Linux on IBM System z in 2Q2014

Installed Linux MIPS at 49% CAGR\*

- 26.5% of Total installed MIPS run Linux as of 2Q14
- Installed IFL MIPS increased 15% from 2Q13 to 2Q14
- 39% of System z Customers have IFL's installed as of 1Q14
- 79 of the top 100 System z Customers are running Linux on the mainframe as of 2Q14 \*\*
- 34% of all System z servers have IFLs

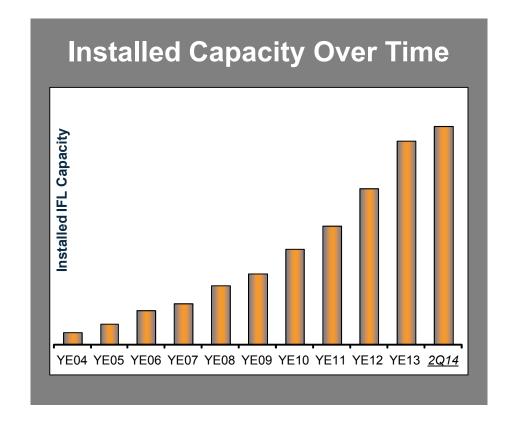

• 56% of new FIE/FIC System z Accounts run Linux (FY10-1Q14)

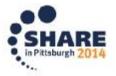

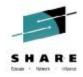

#### "Infrastructure matters"

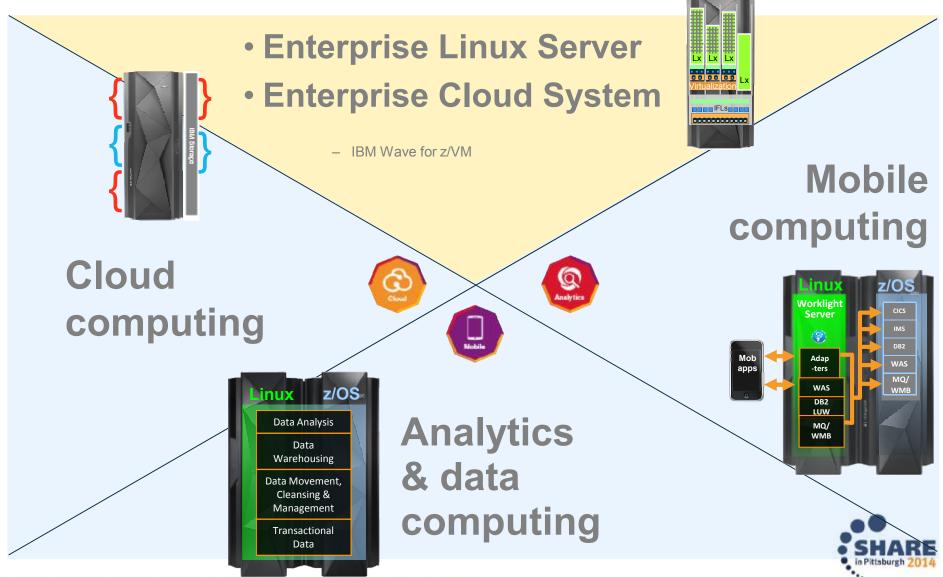

Complete your session evaluations online at www.SHARE.org/Pittsburgh-Eval

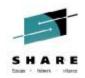

#### **Client Cases**

#### Linux on System z success stories

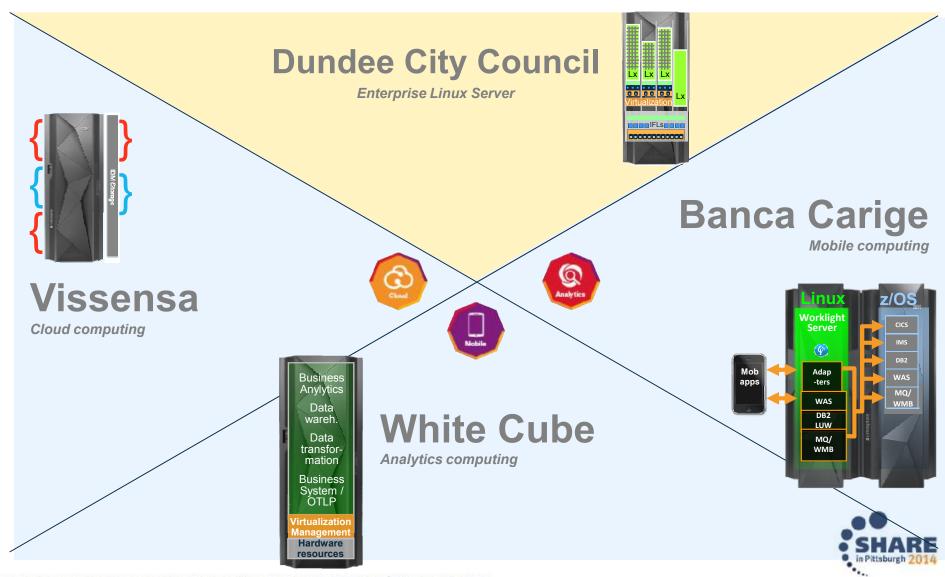

Complete your session evaluations online at www.SHARE.org/Pittsburgh-Eval

#### **IBM Enterprise Linux Server**

Data enter simplicity inside one box

- IBM zEnterprise® server including
  - Memory
  - I/O
  - Maintenance
- IBM Wave for z/VM
- IBM z/VM plus z/VM features:
  - z/VM Directory Maintenance Facility
  - z/VM Resource Access Control Facility
  - z/VM Performance Toolkit for VM™
  - z/VM RSCS Feature
  - z/VM Single System Image
- Support & subscription for all software
- Utility Pricing

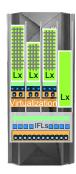

# IBM Solution Edition for Enterprise Linux

Attractive pricing for additional Linux workload deployment

#### **IBM Enterprise Cloud System**

Trusted Cloud. Simply Delivered.

- IBM zEnterprise® server including
  - Memory, I/O, Maintenance
- IBM DS8870 or Storwize® V7000
- IBM Wave for z/VM
- IBM z/VM plus z/VM features:
  - z/VM Directory Maintenance Facility
  - z/VM Resource Access Control Facility
  - z/VM Performance Toolkit for VM™
  - z/VM Single System Image
- Cloud Management Suite:
  - OMEGAMON® XE on z/VM and Linux
  - Tivoli Storage Manager
  - SmartCloud Orchestrator
- Operations Manager for z/VM
- Backup and Restore Manager for z/VM
- Production Ready in Hours
  - Integrated Delivered in 30-45 Days
- Utility Pricing

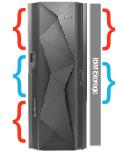

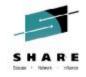

# Elastic Storage for Linux on System z GPFS

16294: User Experiences Running Cluster File Systems on Linux on System z

Thursday: 10:00 AM-11:00 AM

Room 304

Robert (Jay) Brenneman

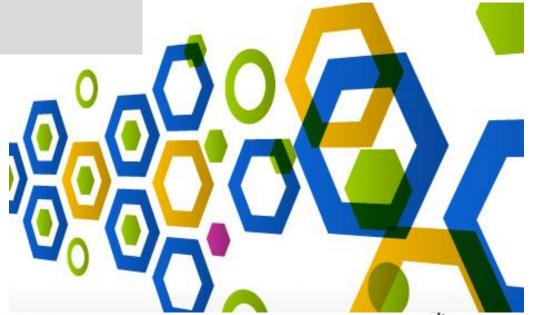

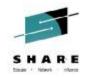

# Steffen Thoss System z Linux and Virtualization PDT lead <a href="mailto:steffen.thoss@de.ibm.com">steffen.thoss@de.ibm.com</a>

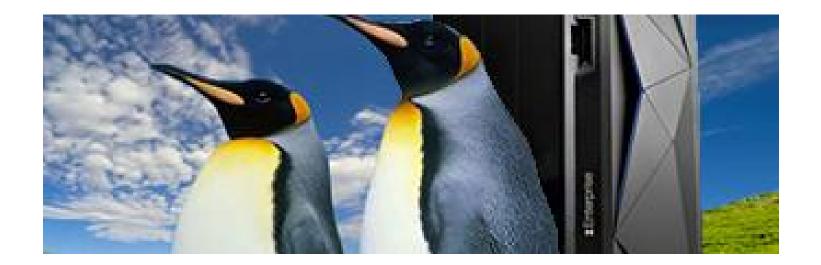

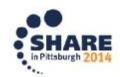

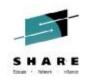

## **Highlights for LVM in Anaheim**

Interact with IBM leadership (Convention Center 318)

 15851: z/VM Product Dialogue & Feedback Wednesday 11:15

Direct, "hands-on" experience

 Traditional labs (Convention Center 301)

 15485: Linux for Beginners Hands-on Lab (3 parts) **Monday 10:00** 

 15731: Hands-on Lab: Automation and Backup/Recovery Tuesday 10:00

Scenarios for z/VM and Linux on System z Using IBM Solutions

• 15488: z/VM Installation or Migration or Upgrade Tuesday 1:30 Migration Hands-on Lab (3 Parts)

"BYOC" labs (Convention Center 317)

Tuesday 10:00 15735: Introduction to REXX Workshop (2 Parts) (BYOC)

- For "BYOC" - make sure you have a TN3270 emulator installed and fully charge your laptop

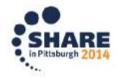

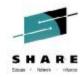

## **Highlights for LVM in Anaheim**

- Customer experience sessions What's happening at your site?
  - SICOOB several sessions on Tuesday
  - Customer panels:

z/VM Single System Image and Live Guest Relocation Panel Discussion Wed at 10:00 in 304

• Experiences With Oracle on Linux on System z – Customer Panel

Thu at 8:30 in 304

Experiences With Linux and System z – Customer Panel

Thu at 11:15 in 304

- "Grids" All of the LVM sessions and some other session of interest
  - http://tinyurl.com/SHARE123lvm
  - Cards available with QR code

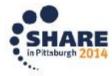

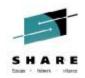

#### **How to Connect**

- Many ways to connect
  - Look for the Bears and Penguins
  - SHARE Linux and VM Program web page <a href="http://www.share.org/p/cm/ld/fid=44">http://www.share.org/p/cm/ld/fid=44</a>
  - SHARE Linux and VM Program community <a href="http://www.share.org/p/co/ly/gid=1832">http://www.share.org/p/co/ly/gid=1832</a>
    - Requires member login

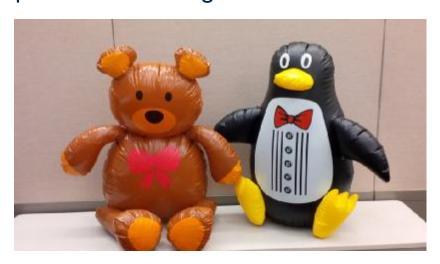

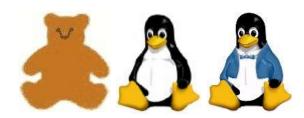

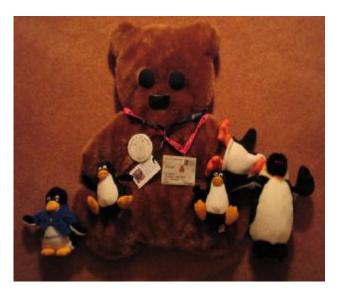

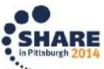

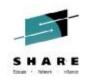

# Linux and VM Program Dinner Eat, Drink and Be Merry

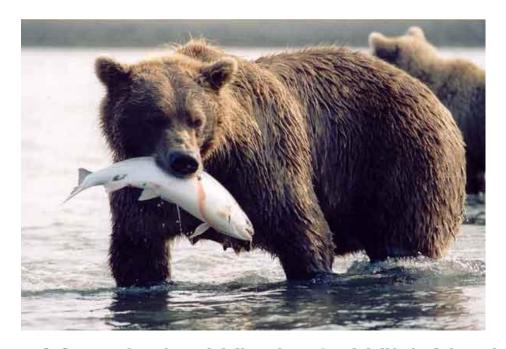

- Wednesday 7:00 at Luke Wholey's Wild Alaskan Grille
   We will gather in a lobby for the trip (Dutch treat)
- Have dinner; unwind; meet other Linux and VM people
- See Jim Moling if you didn't already sign up

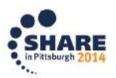

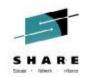

# Evaluations are Important! Tell us how we are doing...

- LVM planners really use information from evaluations to determine what to offer
  - Which sessions are in demand?
  - Which are not?
  - What is missing?
- SHARE uses evaluations to determine best session awards. All speakers are volunteers, so this is recognition is important.
- Evaluate sessions:
  - www.SHARE.org/Pittsburgh-Eval
  - Online and via smart device

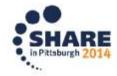

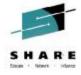

# The Endicott Survey

William Bitner - IBM

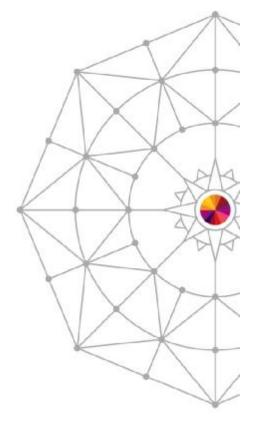

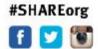

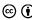

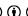

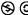

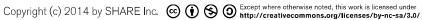

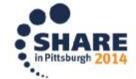

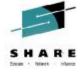

# The Survey!

Richard Lewis - IBM Official Statistician and Triviaologist

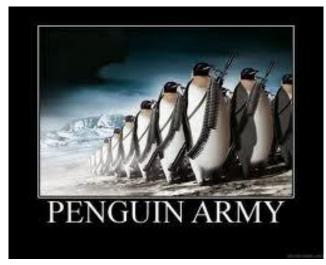

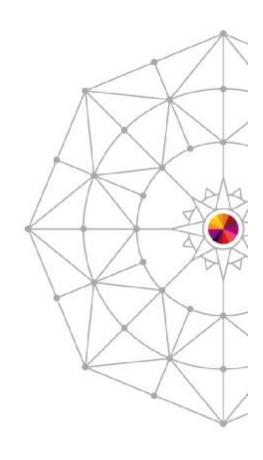

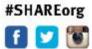

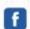

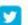

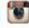

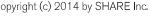

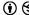

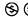

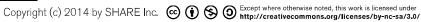

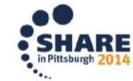

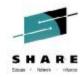

# Have a great week!

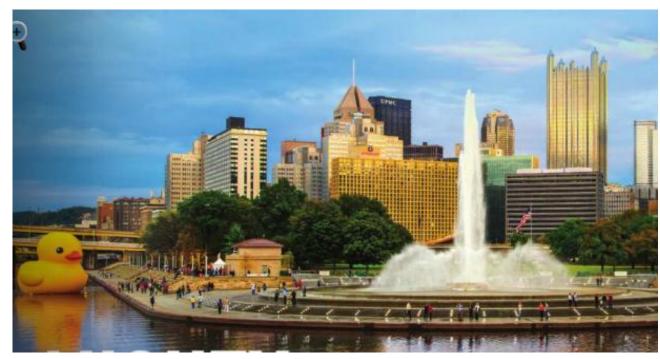

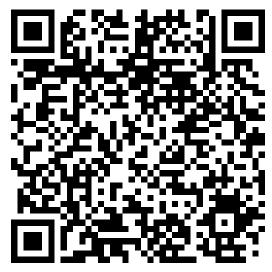

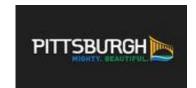

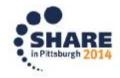